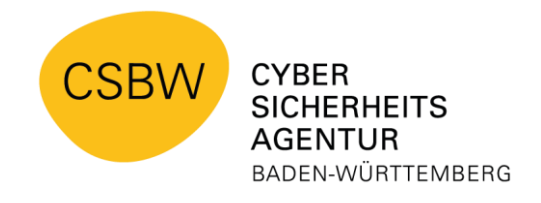

## **Barrierefreie Version CSBW-Factsheet: Cybersecurity-Wissen kompakt**

# **Zum Thema: Informationssicherheitsvorfall erkennen**

Helfen Sie mit, Informationssicherheitsvorfälle zu erkennen und effizient zu bearbeiten.

Jeder Verdacht auf ein **sicherheitsrelevantes Ereignis**<sup>1</sup> oder einen **Sicherheitsvorfall**<sup>2</sup> am Arbeitsplatz muss an die zuständige Stelle (z.B. IT-Helpdesk, Informationssicherheitsbeauftragter) gemeldet werden. Nachfolgende Beispiele helfen Ihnen, mögliche Verdachtsmomente zu erkennen.

# **Beispiele für Verdachtsmomente:**

- 1. Diebstahl oder Verlust mobiler Geräte, Datenträger oder Dokumente.
- 2. Anmeldung mit richtigen Zugangsdaten ist nicht mehr möglich.
- 3. Textdateien werden von allein Ordnern hinzugefügt.
- 4. Unerklärliche Fehlermeldungen und Warnhinweise erscheinen.
- 5. Meldungen über Virenfund.
- 6. Ohne Zutun werden Anwendungen gestartet oder Dateien geöffnet, verändert, gelöscht, der Zugriff auf diese gesperrt oder sie lassen sich plötzlich nicht mehr bearbeiten.
- 7. Kontrollleuchte der Webcam leuchtet, obwohl keine Videokonferenz läuft.
- 8. Ohne Zutun des Benutzenden werden E-Mails aus dessen Postfach versendet.
- 9. Erhalt einer Phishing-E-Mail.
- 10. Weiterleitung auf eine völlig andere Website nach korrekter Eingabe einer Internetadresse.
- 11. Fremde Personen erfragen vertrauliche Informationen per Telefon, E-Mail oder persönlich.
- 12. Geräte oder Gegenstände befinden sich unangekündigt in Ihren Räumlichkeiten, z.B. USB-Sticks, Kabel, Boxen.

### **Handlungsempfehlungen:**

Bei **Verdacht eines Informationssicherheitsvorfalles**, melden Sie diesen an die Ihnen bekannte Meldestelle.

Folgende Inhalte sollte Ihre Meldung enthalten:

- 1. **Wer** meldet? (Name, Stelle etc.)
- 2. **Welches** Gerät oder IT-System ist betroffen?
- 3. **Wie** und in welchem Umfang haben Sie vor dem Vorfall am betroffenen System gearbeitet?
- 4. **Was** haben Sie beobachtet? Ist Ihnen am System etwas aufgefallen?
- 5. **Wann** ist das Ereignis eingetreten?
- 6. **Wo** befindet sich das betroffene Gerät/System? (Gebäude, Etage, Raum, Arbeitsplatz)

## <sup>1</sup> **Sicherheitsrelevantes Ereignis:**

Ein sicherheitsrelevantes Ereignis liegt vor, wenn mindestens eines der Schutzziele der Informations-sicherheit (Vertraulichkeit, Integrität, Verfügbarkeit) gefährdet erscheint.

*Beispiel, bei dem die Vertraulichkeit verletzt ist: Notizen über Passwörter liegen an leicht zugänglichen Orten.* 

#### <sup>2</sup> **Sicherheitsvorfall:**

Ein Sicherheitsvorfall liegt vor, wenn mindestens eines der Schutzziele der Informationssicherheit (Vertraulichkeit, Integrität, Verfügbarkeit) verletzt ist.

*Beispiel, bei dem die Vertraulichkeit und die Verfügbarkeit verletzt sind: Bei einem Hacking-Angriff auf die Datenbank eines Fachverfahrens werden vertrauliche Datensätze kopiert, manipuliert oder gelöscht.* 

Weitere Factsheets und Informationen unter: [www.cybersicherheit-bw.de](http://www.cybersicherheit-bw.de/)

CSBW – Abteilung 1: Prävention – Stand 09.2023 Kontakt: [schulungen@cybersicherheit.bwl.de](mailto:schulungen@cybersicherheit.bwl.de)